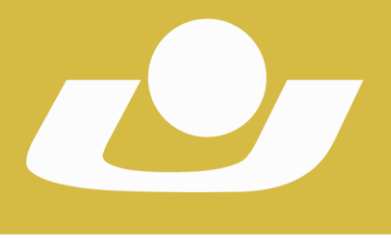

UNIVERSIDADE DE CRUZ ALTA

RECONHECIDA PELA PORTARIA 1704 DE 03.12.1993 - D.O.U. DE 06/12/1993 RECREDENCIADA PELA PORTARIA 711 DE 08.08.2013 - D.O.U. DE 09/08/2013

## **INFORMAÇÕES GERAIS:**

- E-mail para o envio do(s) Resumo(s) Expandido(s): **congressomedlegalunicruz@outlook.com**
- Prazo para o envio: **03.10.2017 (não haverá prorrogação do prazo)**
- **Para a apresentação do trabalho, TODOS os(as) Autores(as) deverão estar inscritos no Evento-**
- **O Resumo Expandido deverá ser inédito;**
- **- Deverá ter a pertinência com os assuntos gerais do Congresso:**
- **- Medicina Legal**
- **- Criminalística**
- **- Direito**
- **- Deverá possuir, no máximo, 3 (três) coautores(as) e (01) Professor(a) Orientador(a);**
- **- Não há limitações do número de artigos por Autor(a);**
- **- Número de páginas: de 3 a 5 páginas;**
- **- Fonte: Times New Roman;**
- **- Tamanho: 12 (exceto para citações diretas longas, cujo tamanho da fonte deverá ser 10);**
- **- Espaçamento entre linhas: 1,5 (exceto para o Resumo e nas citações diretas longas, em que o espaçamento deverá ser simples);**
- **- Espaçamento antes e depois: 0 pt;**
- **- As margens devem ser todas 3 superior e esquerda e 2 inferior e direita;**
- **- Texto: justificado;**
- **- Texto na terceira pessoa do singular;**
- **- As ilustrações, quando indispensáveis, devem estar inseridas no texto, formatadas, com título e numeração em algarismos arábicos;**
- **- As notas de rodapé deverão ser numeradas em algarismos arábicos, com fonte de tamanho 10, tamanho simples e alinhamento justificado.**

### **NIC – Assessoria de Eventos** FONE: (55) 3321-1600 Ramal: 2600 EMAIL: eventos@unicruz.edu.br Campus Universitário Dr. Ulysses Guimarães - Rodovia Municipal Jacob Della Méa, km 5.6 – Parada Benito. CRUZ ALTA/RS - CEP- 98005-972 I UNICRUZ.EDU.BR

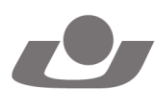

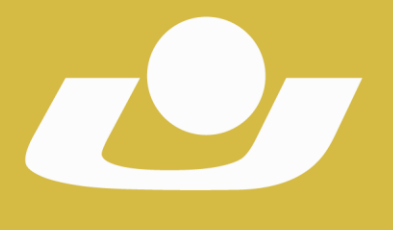

Divulgação da lista do(s) Resumo(s) Expandido(s) aprovado(s): **05.10.2017**.

# Indicar no título do e-mail: **NOME+NOME+NOME+TÍTULO DO RESUMO** Indicar no corpo do e-mail: **NOME COMPLETO DOS AUTORES TÍTULO DO RESUMO EXPANDIDO**

# **MODELO DE TRABALHO II CONGRESSO DE MEDICINA LEGAL, CRIMINALISTA E DIREITO.**

UNIVERSIDADE DE CRUZ ALTA ONHECIDA PELA PORTARIA 1704 DE 03.12.1993 - D.O.U. DE 06/12/1993 RECREDENCIADA PELA PORTARIA 711 DE 08.08.2013 - D.O.U. DE 09/08/2013

## **XXXXXXXXXXXXXXXXXXX**

(título centralizado, tamanho 12, negrito, sem recuo) (deixar 1 (um) espaço entre o Título e o(s) nome(s))

SOBRENOME, Nome<sup>1</sup>

SOBRENOME, Nome<sup>2</sup>

SOBRENOME, Nome<sup>3</sup>

SOBRENOME, Nome<sup>4</sup>

Nome à direita, por extenso, tamanho 12, sem negrito. O resumo poderá ter, no máximo, 03 (três) autores(as) e 01 (um) Professor(a) Orientador(a). O nome do(a) Apresentador(a) do Resumo deve ser sublinhado. (deixar 1 (um) espaço entre o(s) nome(s) e o Resumo)

**Resumo:** no máximo, 5 (cinco) linhas. Expor o problema, o objetivo e a hipótese. Espaçamento simples.

(deixar 1 (um) espaço entre o Resumo e as Considerações Iniciais)

**Considerações iniciais**

**.** 

(deixar 1 (um) espaço entre o título e o texto)

**NIC – Assessoria de Eventos**

FONE: (55) 3321-1600 Ramal: 2600 EMAIL: eventos@unicruz.edu.br Campus Universitário Dr. Ulysses Guimarães - Rodovia Municipal Jacob Della Méa, km 5.6 – Parada Benito. CRUZ ALTA/RS - CEP- 98005-972 I UNICRUZ.EDU.BR

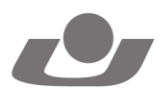

<sup>1</sup> Qualificação completa do(a) Autor(a). Contato.

<sup>2</sup> Qualificação completa do(a) Autor(a). Contato.

<sup>3</sup> Qualificação completa do(a) Autor(a). Contato.

<sup>4</sup> Professor(a) Orientador(a) do Trabalho. Qualificação completa do(a) Professor(a) Orientador(a). Contato.

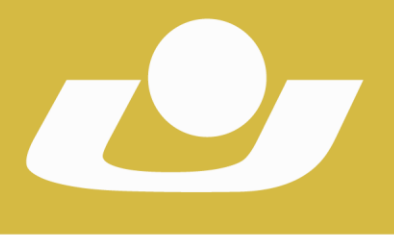

UNIVERSIDADE DE CRUZ ALTA

RECONHECIDA PELA PORTARIA 1.704 DE 03.12.1993 - D.O.U. DE 06/12/1993 RECREDENCIADA PELA PORTARIA 711 DE 08.08.2013 - D.O.U. DE 09/08/2013

(Título à esquerda, em negrito, sem recuo, sem numeração e, apenas, com a primeira letra maiúscula. Não usar "introdução" ou qualquer outro tipo de expressão).

Deverá apresentar: objetivos específicos, justificativa, relevância, metodologia.

(deixar 1 (um) espaço entre as Considerações Iniciais e o Desenvolvimento)

#### **Desenvolvimento**

(deixar 1 (um) espaço entre o título e o texto)

Quanto ao seu Desenvolvimento, o texto deverá observar as seguintes normas:

- sem subtítulos

Texto:

- Citações indiretas: sistema autor-data (nome do autor em maiúscula, apenas o último nome (exceto expressões de parentesco, como "Filho", Júnior").

Ex.: (RÚBIO, 2010).

(MUNHOZ FILHO, 2012).

- Citações diretas curtas: dentro do texto (frase), com autor, ano e página. Ex.: conforme Rúbio (2010, p. 68).

Acaso a citação inicie após o início da frase citada, ou antes de seu final, deve-se utilizar sinal indicativo de supressão "[...]".

Ex.: "[...] reflete a necessidade de lutar pelos direitos." Ex.: Isso demonstra a necessidade de lutar [...]"

- Citações diretas longas: Fazer menção ao autor no corpo do texto, seguido de ano e página entre parênteses no texto. A citação deve ser recuada (4 cm), espaço simples e tamanho 10. Ex.:

Nesse sentido, Rubio (2010, p. 68) afirma que:

xxxxxxxxxxxxxxxxxxxxxxxxxxxxxxxxxxxxxxxxxxxxxxxxxxxxxxxxxxxxxxxxxxxx xxxxxxxxxxxxxxxxxxxxxxxxxxxxxxxxxxxxxxxxxxxxxxxxxxxxxxxxxxxxxxxxxxxx xxxxxxxxxxxxxxxxxxxxxxxxxxxxxxxxxxxxxxxxxxxxxxxxxxxxxxxxxxxxxxxxxxxx xxxxxxxxxxxxxxxxxxxxxxxxxx

Se a citação direta longa não for o seguimento de uma frase, deve-se iniciá-la com "[...]", sem nenhum tipo de pontuação no final do parágrafo, exceto vírgula (,).

Ex.:

Nesse sentido, Rubio (2010, p. 68) afirma que existe a

xxxxxxxxxxxxxxxxxxxxxxxxxxxxxxxxxxxxxxxxxxxxxxxxxxxxxxxxxxxxxxxxxxxx xxxxxxxxxxxxxxxxxxxxxxxxxxxxxxxxxxxxxxxxxxxxxxxxxxxxxxxxxxxxxxxxxxxx xxxxxxxxxxxxxxxxxxxxxxxxxxxxxxxxxxxxxxxxxxxxxxxxxxxxxxxxxxxxxxxxxxxx xxxxxxxxxxxxxxxxxxxxxxxxxx

(deixar 1 (um) espaço entre o Desenvolvimento e as Considerações Finais)

#### **Considerações finais**

(deixar 1 (um) espaço entre o título e o texto)

### **NIC – Assessoria de Eventos**

FONE: (55) 3321-1600 Ramal: 2600 EMAIL: eventos@unicruz.edu.br Campus Universitário Dr. Ulysses Guimarães - Rodovia Municipal Jacob Della Méa, km 5.6 – Parada Benito. CRUZ ALTA/RS - CEP- 98005-972 I UNICRUZ.EDU.BR

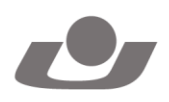

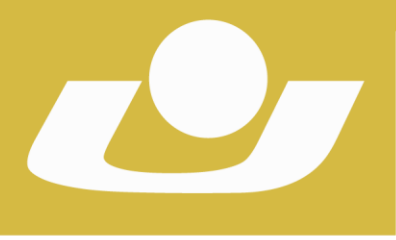

UNIVERSIDADE DE CRUZ ALTA

RECONHECIDA PELA PORTARIA 1.704 DE 03.12.1993 - D.O.U. DE 06/12/1993 RECREDENCIADA PELA PORTARIA 711 DE 08.08.2013 - D.O.U. DE 09/08/2013

(Titulo à esquerda, em negrito, sem recuo, sem numeração e, apenas, com a primeira letra maiúscula. Não usar "conclusão" ou qualquer outro tipo de expressão).

Deverá apresentar: resultados da pesquisa.

(deixar 1 (um) espaço entre o as Considerações Finais e as Referências)

## **Referências**

(deixar 1 (um) espaço entre o título e as referências)

- Título à esquerda, em negrito, sem recuo, sem numeração e, apenas, com a primeira letra maiúscula. Não usar "bibliografia", "referências bibliográficas" ou qualquer outro tipo de expressão.

- As referências deverão mencionar o último nome do autor em letras maiúsculas (exceto expressões de parentesco, como "Filho", "Júnior"), e o restante do nome em letras minúsculas (apenas com as iniciais em letras maiúsculas), título do livro, local, editora e ano.

- O nome do livro deve ser destacado em negrito.

- Alinhamento à esquerda, espaço simples, e, entre uma obra e outra, 01 (um) *enter*.

Ex: Livro:

SIRVINSKAS, Luís Paulo. **Manual de Direito Ambiental**. São Paulo: Saraiva, 2005. Capítulo de livro:

DYMSKI, Gary. **Quatro crises do sistema mundial e o futuro do novo Brasil**. *In*: FERRARI FILHO, Fernando; PAULA, Luiz Fernando de. A crise financeira internacional: origens,

desdobramentos e perspectivas. São Paulo: Unesp, pp. 41 – 48, 2012. Obra disponibilizada de forma eletrônica:

ARNAUD, André-Jean. **Governar sem fronteiras: entre globalização e pós-globalização**. Rio de Janeiro: Lumen Juris, 2007. Disponível em: <http://www.reds.msh-

paris.fr/heberges/gedim/Governar\_sem\_fronteiras.pdf>. Acesso em: 16 abr. 2014. Revista eletrônica:

PILAU SOBRINHO, Liton Lanes. **Direitos humanos e sua possibilidade de exercício frente ao acordo de Schengen**. Novos Estudos Jurídicos, v. 16, n. 3, p. 345-360, 2011.

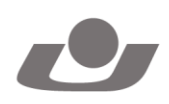